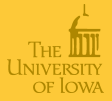

#### [Netflix](#page-36-0)

Russ Lenth

[Background](#page-1-0)

[Data](#page-2-0)

[Analysis](#page-21-0)

### Managing/analyzing the Netflix data

Russ Lenth

<span id="page-0-0"></span>Department of Statistics & Actuarial Science The University of Iowa

> 22S:295 HPC Seminar October 25, 2007

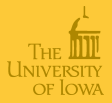

[Netflix](#page-0-0)

Russ Lenth

[Background](#page-1-0)

[Data](#page-2-0)

- For details: www.netflixprize.com
- \$1 million prize for beating *Cinematch* program for predicting movie ratings by 10%
- Annual progress prize of \$50K.
- Cinematch RMSE is 0.9525; \$1M goal 0.8572
- Contest begins October 2, 2006 and continues through at least October 2, 2011
- <span id="page-1-0"></span>Current leaders (as of Oct. 19): "BellKor" team (Bob Bell, Yehudi Koren, AT&T Research), RMSE =  $0.8709$

#### The data

- Training data variables: Movie ID, Customer ID, Date, Rating (1–5)
- About 18, 000 movies, 480, 000 customers, and over 100 million observations
- Packaged as 17, 770 separate text files, one for each movie
- These files are saved (gzip format) and available to all in /space/yoyo/data/Netflix/training-data

#### mv-0012345.txt

0012345: 0365262 5 2005-05-04 1076294 3 2005-03-07

#### <span id="page-2-0"></span>. . . . . 2209921 4 2006-12-23

[Netflix](#page-0-0)

Russ Lenth

**[Background](#page-1-0)** 

#### [Data](#page-2-0)

[Movie stats](#page-4-0) **[Rearranging](#page-8-0)** [Customer stats](#page-18-0)

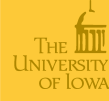

## To read a movie file in R

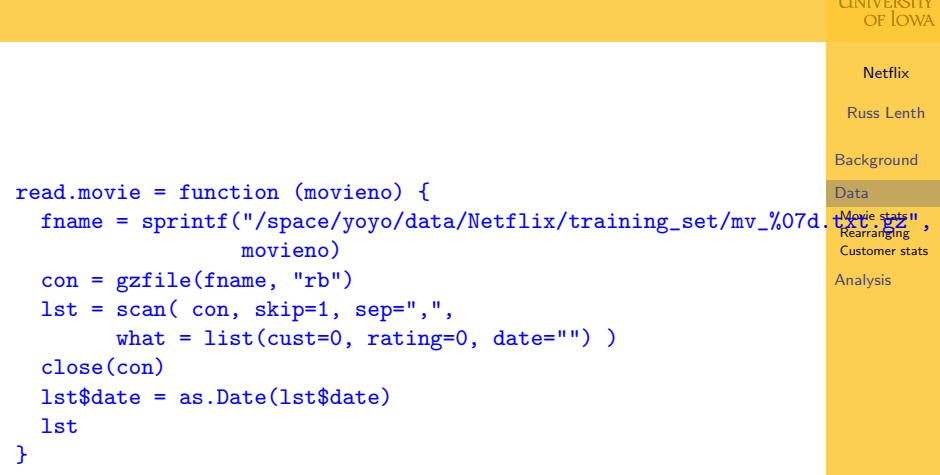

## Movie summaries

```
> mv.summ = function(movieno) {
+ dat = read.movie(movieno)
+ c(length(dat$rating), mean(dat$rating), sd(dat$rating))
+ }
> # Using cluster with 8 processors ...
> system.time(msumm <<- parLapply(cl, 1:17770, mv.summ))
   user system elapsed
 0.026 0.003 130.134
> mstats = matrix(unlist(msumm), nrow=3)
> sum(mstats[1,])[1] 100480507
> sum(mstats[1,]*mstats[2,]) / .Last.value
[1] 3.60429
```
[Netflix](#page-0-0)

Russ Lenth

**[Background](#page-1-0)** 

#### [Data](#page-2-0)

[Movie stats](#page-4-0) [Rearranging](#page-8-0) [Customer stats](#page-18-0)

#### More movie summaries

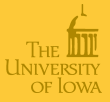

#### [Netflix](#page-0-0)

Russ Lenth

[Background](#page-1-0)

[Data](#page-2-0)

[Movie stats](#page-4-0) **[Rearranging](#page-8-0)** [Customer stats](#page-18-0)

[Analysis](#page-21-0)

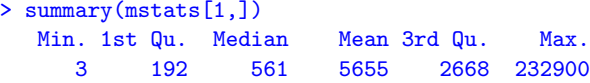

> summary(mstats[2,]) Min. 1st Qu. Median Mean 3rd Qu. Max. 1.288 2.897 3.255 3.228 3.616 4.723

```
> summary(mstats[3,])
  Min. 1st Qu. Median Mean 3rd Qu. Max.
0.5865 1.0100 1.0910 1.1010 1.1820 1.6480
```
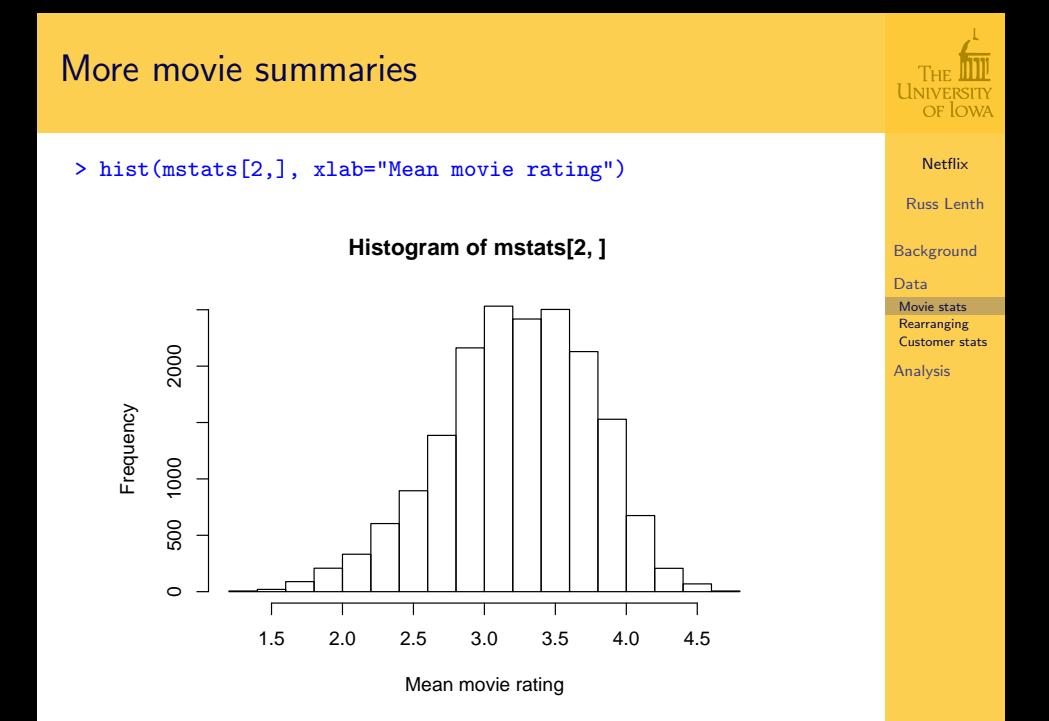

# Is it worth it to make native R files?

```
Netflix
                                                                      Russ Lenth
+ fname = sprintf("/space/yoyo/data/Netflix/training_set/mv_%07<mark>d<sub>a</sub>RData</mark>",
                                                                     Data
                                                                     Movie stats
                                                                     Rearranging
                                                                     Customer stats
                                                                     Analysis
> makeR = function(movieno) {
+ attach(read.movie(movieno))
+ save(list=c("cust","rating","date"), file=fname)
+ detach()
}
> system.time(parLapply(cl, 1:17770, makeR))
   user system elapsed
  0.012 0.003 231.125
> newmy.summ = function(movieno) {
+ fname = sprintf("/space/yoyo/data/Netflix/training_set/mv_%07d.RData",
+ load(fname)
+ c(length(rating), mean(rating), sd(rating))
+ }
> system.time(nmsumm <<- parLapply(cl, 1:17770, newmv.summ))
   user system elapsed
  0.039 0.002 15.072
Yes!!—It takes less than 1/9 the time to do the same thing
```
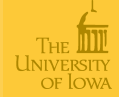

#### [Netflix](#page-0-0)

Russ Lenth

**[Background](#page-1-0)** 

[Data](#page-2-0)

[Movie stats](#page-4-0) **[Rearranging](#page-8-0)** [Customer stats](#page-18-0)

- Provided data is fine for computing mean ratings per movie and other movie-specific quantities
- Far less convenient for computing customer effects
- To do this, we need to create a new set of files, each with all the data for just a handful of customers.
- (One file per customer would be too many files)
- <span id="page-8-0"></span>• How to accomplish this without reading/sorting all 17,770 movie files together?

# Slice and dice algorithm

#### First pass

- **4** Combine the data for 10 movies
	- **1** Extract all the data for customer IDs that start with 0 and save to a new file
	- <sup>2</sup> Extract all the data for customer IDs that start with 1 and save to a new file
	- <sup>3</sup> . . .
- **2** Repeat this operation for 1,769 other sets of 10 movies

#### Second pass

Do the same using sets of 10 (or so) result files, extracting new files based on the second digits of the customer IDs

#### . . .

#### **Eventually**

If we manage it right, we consolidate all data for each customer into one file (a few customers per file)

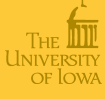

[Netflix](#page-0-0)

Russ Lenth

**[Background](#page-1-0)** 

[Data](#page-2-0)

[Movie stats](#page-4-0) **[Rearranging](#page-8-0)** [Customer stats](#page-18-0)

# Bookkeeping for slicing/dicing

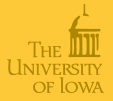

[Netflix](#page-0-0)

Russ Lenth

**[Background](#page-1-0)** 

[Data](#page-2-0)

[Movie stats](#page-4-0) **[Rearranging](#page-8-0)** [Customer stats](#page-18-0)

[Analysis](#page-21-0)

• Use filenames  $cu$ -CC...-MM... to keep track of information, stripping off last digit each iteration

<sup>1</sup> mv-0012340, mv-0012341, ..., mv-0012349  $\rightarrow$  cu-0-001234, cu-1-001234, ..., cu-9-001234

 $\bullet$  cu-2-001230, cu-2-001231, ..., cu-2-001239  $\rightarrow$  cu-20-00123, cu-21-00123, ..., cu-29-00123

 $\bullet$  cu-25-00120, cu-25-00121, ..., cu-25-00129  $\rightarrow$  cu-250-0012, cu-251-0012, ..., cu-259-0012

4

<sup>5</sup> ...

 $\rightarrow$  cu-25430-00, cu-25431-00, ..., cu-25439-00 At this stage, all suffixes are -00, and no customer's data exists in more than one file.

# 0th step (using 4 processors)

```
> system.time(parNFSetup(cl))
Farming out the job for 178 patterns...
  user system elapsed
 0.234 0.033 444.328
> peek()
We have 17770 files in all...
 [1] "cu_-0000001.RData" "cu_-0000002.RData" "cu_-0000003.RData"
 [4] "cu_-0000004.RData" "cu_-0000005.RData" "cu_-0000006.RData"
 [7] "cu_-0000007.RData" "cu_-0000008.RData" "cu_-0000009.RData"
[10] "cu_-0000010.RData" "..." "cu_-0017761.RData"
[13] "cu_-0017762.RData" "cu_-0017763.RData" "cu_-0017764.RData"
[16] "cu_-0017765.RData" "cu_-0017766.RData" "cu_-0017767.RData"
[19] "cu_-0017768.RData" "cu_-0017769.RData" "cu_-0017770.RData"
```
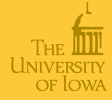

[Netflix](#page-0-0) Russ Lenth **[Background](#page-1-0)** [Data](#page-2-0) [Movie stats](#page-4-0) **[Rearranging](#page-8-0)** [Customer stats](#page-18-0) [Analysis](#page-21-0)

1st step

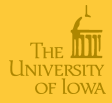

```
> system.time(parSD(cl))
We processed 17770 files in 1778 patterns.
   user system elapsed
 0.369 0.100 279.603
```

```
> peek()
We have 5334 files in all...
 [1] "cu_0-000000.RData" "cu_0-000001.RData" "cu_0-000002.RData"
 [4] "cu_0-000003.RData" "cu_0-000004.RData" "cu_0-000005.RData"
 [7] "cu_0-000006.RData" "cu_0-000007.RData" "cu_0-000008.RData"
[10] "cu_0-000009.RData" "..." "cu_2-001768.RData"
[13] "cu_2-001769.RData" "cu_2-001770.RData" "cu_2-001771.RData"
[16] "cu_2-001772.RData" "cu_2-001773.RData" "cu_2-001774.RData"
[19] "cu_2-001775.RData" "cu_2-001776.RData" "cu_2-001777.RData"
```
[Netflix](#page-0-0)

Russ Lenth

**[Background](#page-1-0)** 

[Data](#page-2-0)

[Movie stats](#page-4-0) **[Rearranging](#page-8-0)** [Customer stats](#page-18-0)

2nd step

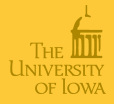

[Netflix](#page-0-0)

Russ Lenth

**[Background](#page-1-0)** 

[Data](#page-2-0)

[Movie stats](#page-4-0) **[Rearranging](#page-8-0)** [Customer stats](#page-18-0)

```
> system.time(parSD(cl))
We processed 5334 files in 534 patterns.
  user system elapsed
 0.104 0.045 235.899
> peek()
We have 4806 files in all...
 [1] "cu_00-00000.RData" "cu_00-00001.RData" "cu_00-00002.RData"
 [4] "cu_00-00003.RData" "cu_00-00004.RData" "cu_00-00005.RData"
 [7] "cu_00-00006.RData" "cu_00-00007.RData" "cu_00-00008.RData"
[10] "cu_00-00009.RData" "..." "cu_26-00168.RData"
[13] "cu_26-00169.RData" "cu_26-00170.RData" "cu_26-00171.RData"
[16] "cu_26-00172.RData" "cu_26-00173.RData" "cu_26-00174.RData"
[19] "cu_26-00175.RData" "cu_26-00176.RData" "cu_26-00177.RData"
```
3rd step

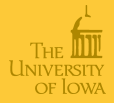

[Netflix](#page-0-0)

Russ Lenth

**[Background](#page-1-0)** 

[Data](#page-2-0)

[Movie stats](#page-4-0) **[Rearranging](#page-8-0)** [Customer stats](#page-18-0)

[Analysis](#page-21-0)

> system.time(parSD(cl)) We processed 4806 files in 486 patterns. user system elapsed 0.091 0.043 196.213 > peek() We have 4770 files in all... [1] "cu\_000-0000.RData" "cu\_000-0001.RData" "cu\_000-0002.RData" [4] "cu\_000-0003.RData" "cu\_000-0004.RData" "cu\_000-0005.RData" [7] "cu\_000-0006.RData" "cu\_000-0007.RData" "cu\_000-0008.RData" [10] "cu\_000-0009.RData" "..." "cu\_264-0008.RData" [13] "cu\_264-0009.RData" "cu\_264-0010.RData" "cu\_264-0011.RData" [16] "cu\_264-0012.RData" "cu\_264-0013.RData" "cu\_264-0014.RData"

[19] "cu\_264-0015.RData" "cu\_264-0016.RData" "cu\_264-0017.RData"

4th step

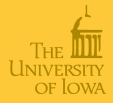

[Netflix](#page-0-0)

Russ Lenth

**[Background](#page-1-0)** 

[Data](#page-2-0)

[Movie stats](#page-4-0) **[Rearranging](#page-8-0)** [Customer stats](#page-18-0)

[Analysis](#page-21-0)

```
> system.time(parSD(cl))
We processed 4770 files in 530 patterns.
  user system elapsed
 0.078 0.048 196.922
> peek()
We have 5300 files in all...
 [1] "cu_0000-000.RData" "cu_0000-001.RData" "cu_0001-000.RData"
 [4] "cu_0001-001.RData" "cu_0002-000.RData" "cu_0002-001.RData"
 [7] "cu_0003-000.RData" "cu_0003-001.RData" "cu_0004-000.RData"
[10] "cu_0004-001.RData" "..." "cu_2645-000.RData"
[13] "cu_2645-001.RData" "cu_2646-000.RData" "cu_2646-001.RData"
[16] "cu_2647-000.RData" "cu_2647-001.RData" "cu_2648-000.RData"
```
[19] "cu\_2648-001.RData" "cu\_2649-000.RData" "cu\_2649-001.RData"

5th step

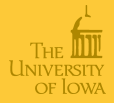

[Netflix](#page-0-0)

Russ Lenth

**[Background](#page-1-0)** 

[Data](#page-2-0)

[Movie stats](#page-4-0) **[Rearranging](#page-8-0)** [Customer stats](#page-18-0)

[Analysis](#page-21-0)

> system.time(parSD(cl)) We processed 5300 files in 2650 patterns. user system elapsed 0.092 0.044 388.795 > peek() We have 26495 files in all... [1] "cu\_00000-00.RData" "cu\_00001-00.RData" "cu\_00002-00.RData" [4] "cu\_00003-00.RData" "cu\_00004-00.RData" "cu\_00005-00.RData" [7] "cu\_00006-00.RData" "cu\_00007-00.RData" "cu\_00008-00.RData" [10] "cu\_00009-00.RData" "..." "cu\_26485-00.RData" [13] "cu\_26486-00.RData" "cu\_26487-00.RData" "cu\_26488-00.RData" [16] "cu\_26489-00.RData" "cu\_26490-00.RData" "cu\_26491-00.RData"

[19] "cu\_26492-00.RData" "cu\_26493-00.RData" "cu\_26494-00.RData"

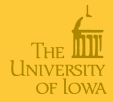

#### [Netflix](#page-0-0)

Russ Lenth

**[Background](#page-1-0)** 

[Data](#page-2-0)

[Movie stats](#page-4-0)

**[Rearranging](#page-8-0)** [Customer stats](#page-18-0)

[Analysis](#page-21-0)

#### > system.time(parSD(cl)) No more slicing/dicing is necessary. Files have been renamed user system elapsed 2.632 1.778 220.862 > peek() We have 26495 files in all... [1] "cu\_00000.RData" "cu\_00001.RData" "cu\_00002.RData" [4] "cu\_00003.RData" "cu\_00004.RData" "cu\_00005.RData" [7] "cu\_00006.RData" "cu\_00007.RData" "cu\_00008.RData" [10] "cu\_00009.RData" "..." "cu\_26485.RData" [13] "cu\_26486.RData" "cu\_26487.RData" "cu\_26488.RData" [16] "cu\_26489.RData" "cu\_26490.RData" "cu\_26491.RData" [19] "cu\_26492.RData" "cu\_26493.RData" "cu\_26494.RData"

# Customer summaries

<span id="page-18-0"></span>movie files

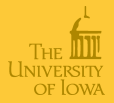

```
Netflix
                                                                       Russ Lenth
                                                                      Background
                                                                      Data
                                                                      Movie stats
                                                                       Rearranging
                                                                       Customer stats
                                                                      Analysis
> cu.summ = function(file) {
+ load(paste(NFpath,file,sep="/"))
+ tapply(rating, cust, function(r) c(length(r),mean(r),sd(r)))
+ }
> system.time(csumm <<- parLapply(cl, dir(path=NFpath,pat="cu_"),
  cu.summ))
   user system elapsed
  6.065 0.468 49.854
> cstats = matrix(unlist(csumm), nrow=3)
> cust=as.integer(unlist(lapply(csumm, names)))
> sum(cstats[1,])
[1] 100480507
> sum(cstats[1,]*cstats[2,]) / sum(cstats[1,])
[1] 3.60429
These results confirm that we have the same data as from the
```
## More customer stats

```
Netflix
                                                               Russ Lenth
                                                              Background
                                                              Data
                                                              Movie stats
                                                              Rearranging
                                                              Customer stats
                                                              Analysis
> length(cust)
[1] 480189
> summary(cust)
  Min. 1st Qu. Median Mean 3rd Qu. Max.
     6 659100 1323000 1323000 1986000 2649000
> summary(cstats[1,])
  Min. 1st Qu. Median Mean 3rd Qu. Max.
   1.0 39.0 96.0 209.3 259.0 17650.0
> summary(cstats[2,])
  Min. 1st Qu. Median Mean 3rd Qu. Max.
 1.000 3.380 3.676 3.674 3.980 5.000
> summary(cstats[3,])
  Min. 1st Qu. Median Mean 3rd Qu. Max. NA's
0.0000 0.8406 0.9819 0.9982 1.1410 2.8280 1269.0000
```
OF JOWA

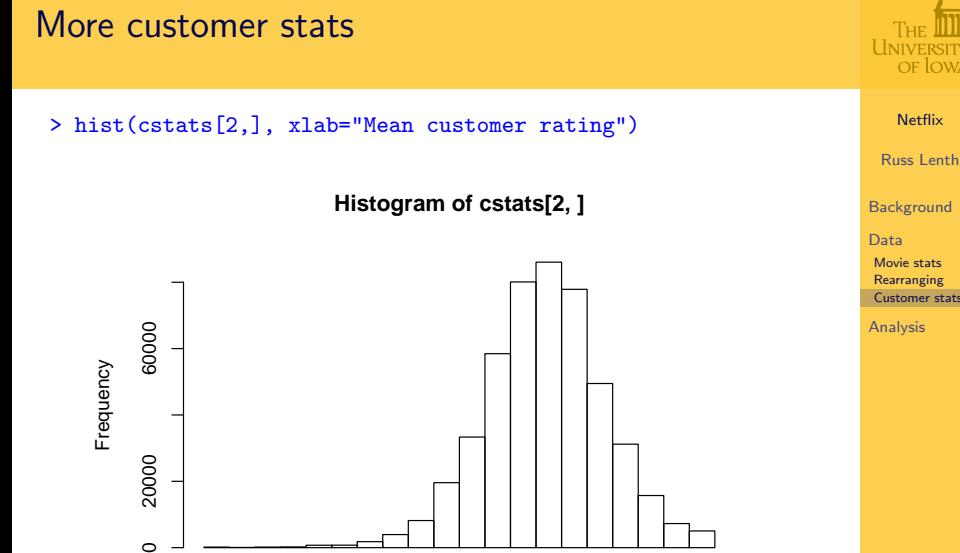

Mean customer rating

1 2 3 4 5

[Data](#page-2-0) [Movie stats](#page-4-0) **[Rearranging](#page-8-0)** [Customer stats](#page-18-0)

OF **LOWA** 

## Time trends

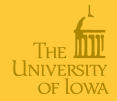

Do ratings change systematically over time? A simple analysis we can do is find the slopes of the regression lines for each movie.

```
> date.trend
function(movieno) {
 read.movie(movieno)
 d. dev = as. integer(data) - mean(as.integer(data))365.25 * sum(d.dev*rating) / sum(d.dev*d.dev)
}
```
> system.time(date.trends <<- parSapply(cl, 1:17770, date.trend)) user system elapsed 0.065 0.001 14.002

```
> summary(date.trends)
    Min. 1st Qu. Median Mean 3rd Qu. Max.
-11.85000 0.01564 0.09913 0.09450 0.20230 15.19000
```

```
> hist(date.trends[abs(date.trends)<.5], main="")
```
[Netflix](#page-0-0)

Russ Lenth

**[Background](#page-1-0)** 

[Data](#page-2-0)

[Analysis](#page-21-0)

[Time trends](#page-21-0) [ANCOVA model](#page-23-0) [Iterative method](#page-25-0) [R functions](#page-26-0) [Results](#page-29-0) [Ridge regression](#page-32-0) **[Conclusions](#page-36-0)** 

# Histogram of inlying slopes

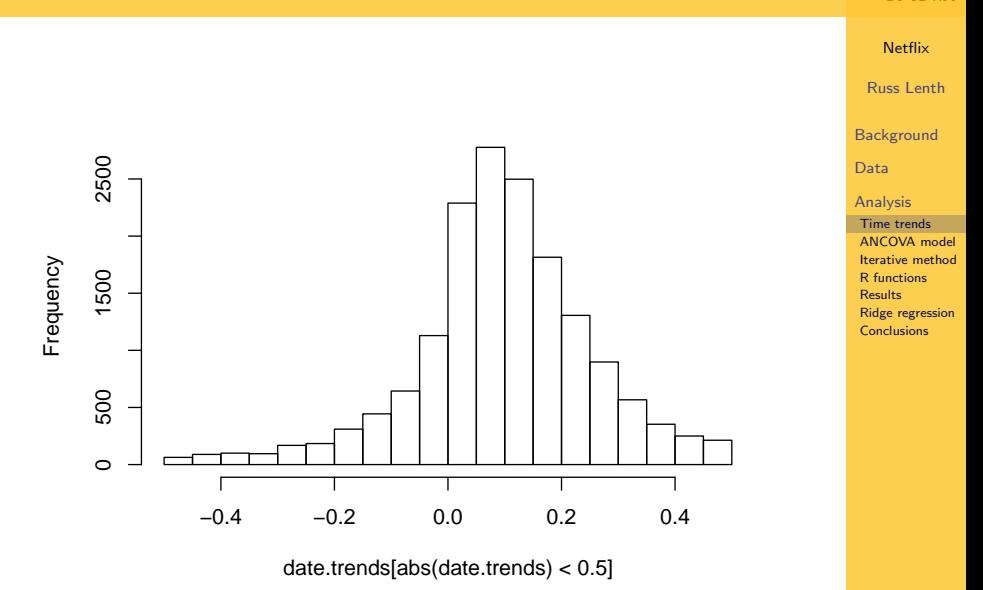

**UNIVE** OF LOWA

If we take a traditional linear-models approach, we might want to fit a model of the form

$$
E(r_{ij}) = \beta_0 + \mu_i + \beta_i(x_{ij} - \bar{x}_i) + \kappa_j
$$

where  $r_{ii}$  is the rating of the *i*th movie by the *j*th customer and  $x_{ii}$  is the  $(i, j)$ th date,  $i = 1, 2, ..., 17770, j = 1, 2, ..., 480189$ , subject to the constraints

$$
\sum_{i=1}^{17770} \mu_i = \sum_{j=1}^{480189} \kappa_j = 0
$$

<span id="page-23-0"></span>• With appropriate indicator variables, etc., the **X** matrix for this model has 100, 480, 507 rows and 515, 728 columns. and  $X'X$  has 2.66  $\times$  10<sup>11</sup> elements.

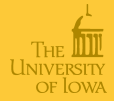

[Netflix](#page-0-0)

Russ Lenth

**[Background](#page-1-0)** 

[Data](#page-2-0)

[Analysis](#page-21-0) [Time trends](#page-21-0) [ANCOVA model](#page-23-0) [Iterative method](#page-25-0) [R functions](#page-26-0) [Results](#page-29-0) [Ridge regression](#page-32-0) **[Conclusions](#page-36-0)** 

If we take a traditional linear-models approach, we might want to fit a model of the form

$$
E(r_{ij}) = \beta_0 + \mu_i + \beta_i(x_{ij} - \bar{x}_i) + \kappa_j
$$

where  $r_{ii}$  is the rating of the *i*th movie by the *j*th customer and  $x_{ii}$  is the  $(i, j)$ th date,  $i = 1, 2, ..., 17770, j = 1, 2, ..., 480189$ , subject to the constraints

$$
\sum_{i=1}^{17770} \mu_i = \sum_{j=1}^{480189} \kappa_j = 0
$$

- With appropriate indicator variables, etc., the **X** matrix for this model has 100, 480, 507 rows and 515, 728 columns. and  $X'X$  has 2.66  $\times$  10<sup>11</sup> elements.
- Maybe we should find a different approach. . .

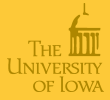

[Netflix](#page-0-0)

Russ Lenth

**[Background](#page-1-0)** 

[Data](#page-2-0)

[Analysis](#page-21-0) [Time trends](#page-21-0) [ANCOVA model](#page-23-0) [Iterative method](#page-25-0) [R functions](#page-26-0) [Results](#page-29-0) [Ridge regression](#page-32-0) **[Conclusions](#page-36-0)** 

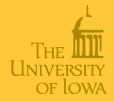

[Netflix](#page-0-0)

Russ Lenth

**[Background](#page-1-0)** 

[Data](#page-2-0)

[Analysis](#page-21-0)

[Time trends](#page-21-0) [ANCOVA model](#page-23-0) [Iterative method](#page-25-0) [R functions](#page-26-0) **[Results](#page-29-0)** [Ridge regression](#page-32-0) **[Conclusions](#page-36-0)** 

Here is an approach dating back to the "old days" (but not unlike the ideas behind Gibbs sampling)

- Start with initial guesses for parameter estimates
- <span id="page-25-1"></span>**2** Loop:
	- **•** Estimate the  $\mu_i$  after adjusting for the  $\beta_i$  and  $\kappa_i$
	- **2** Estimate the  $\beta_i$  after adjusting for the new  $\mu_i$  and  $\kappa_i$
	- **3** Estimate the  $\kappa_i$  after adjusting for the new  $\mu_i$  and new  $\beta_i$
- <span id="page-25-0"></span>**3** Repeat [\(2\)](#page-25-1) until estimates stabilize

# R functions for iterative analysis

#### We'll need each movie's mean date

```
> get.mean.date = function(movieno) {
+ read.movie(movieno)
+ mean(as.integer(date))
+ }
> mean.date = parSapply(cl, 1:17700, get.mean.date)
```
And we need some initial values

```
> cu.eff = cstats[2,] - 3.6> mv.eff = matrix(rep(0,2*17770), nrow=2)
```
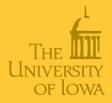

#### [Netflix](#page-0-0)

Russ Lenth

**[Background](#page-1-0)** 

[Data](#page-2-0)

```
Time trends
ANCOVA model
Iterative method
R functions
Results
Ridge regression
Conclusions
```
# Code for movie effects

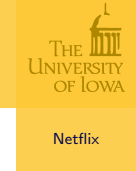

```
read.movie(movieno)
 xdev = as.integer(data) - mean.data[movie]ydev = rating - 3.6- sapply(cust, function(c) cu.eff[cu.pos[c]])
 avg = sum(ydev) / (lambda0 + length(ydev))slope = sum(xdev*ydev) / (lambda1 + sum(xdev*xdev))c(avg, slope> mv.eff = matrix(rep(0,2*17770), nrow=2)}
```
est.mv.effs = function (movieno, lambda0=0, lambda1=0) {

```
update.mv = function(cl) {
  clusterExport(cl, "cu.eff")
 me = parSapply(cl, 1:17770, est.mv.effs)chg = c(max.eff = max(abs(me[1,]-mv.eff[1,])),
   RMS.eff = sqrt(mean((me[1,]-mv.eff[1,])^2)),
   max.sizepe = max(abs(me[2, ]-mv.eff[2,])),
   RMS.slope = sqrt(me[2,]-mv.eff[2,])^2) )
 mv.eff <<- me
  chg
}
```
Russ Lenth

**[Background](#page-1-0)** 

[Data](#page-2-0)

```
Analysis
Time trends
ANCOVA model
Iterative method
R functions
```

```
Results
Ridge regression
Conclusions
```
# Code for customer effects

```
Netflix
                                                                             Russ Lenth
                                                                            Background
                                                                            Data
                                                                            Analysis
                                                                            Time trends
                                                                             ANCOVA model
                                                                             Iterative method
                                                                             R functions
                                                                             Results
                                                                             Ridge regression
                                                                            Conclusions
est.cu.effs = function (filename, lambda=0) {
  load(paste(NFpath,filename,sep="/"))
  deff = as.integer(data)- sapply(movie, function(m) mean.date[m])
  deff = deff * sapply(movie, function(m) mv.eff[2,m])ydev = rating - 3.6 - deff- sapply(movie, function(m) mv.eff[1,m])
  tapply(ydev, cust, function(e) sum(e) / (lambda + length(e)))
}
update.cu = function(cl) {
  clusterExport(cl, "mv.eff")
  ce = \text{unlist}(\text{parLapply}(c), \text{custfiles}, \text{est.cu.effs}))chg = c(max=max(ce - cu.eff), RMS=sqrt(mean((ce-cu.eff)^2)))
  cu.eff <<- ce
```
chg

}

#### **Iterations**

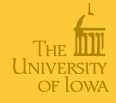

```
Netflix
                                                                     Russ Lenth
                                                                    Background
                                                                    Data
                                                                    Analysis
                                                                    Time trends
                                                                    ANCOVA model
                                                                    Iterative method
                                                                    R functions
                                                                    Results
                                                                    Ridge regression
                                                                    Conclusions
> update.mv(cl)
    max.eff RMS.eff max.slope RMS.slope
2.146194510 0.522287975 0.037305960 0.001179864
> update.cu(cl)
      max RMS
1.4802255 0.1243077
> update.mv(cl)
     max.eff RMS.eff max.slope RMS.slope
0.2349055528 0.0645016692 0.0054959693 0.0001473149
> update.cu(cl)
       max RMS
0.17133869 0.01897151
> update.mv(cl)
     max.eff RMS.eff max.slope RMS.slope
4.246874e-02 1.183684e-02 1.386837e-03 4.324022e-05
> update.cu(cl)
        max RMS
0.039378870 0.007066787
```
# Iterations (cont'd)

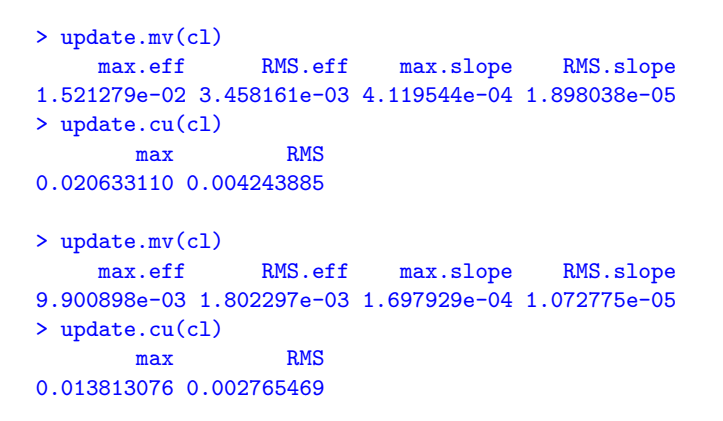

- Pretty close after 5 times around.
- Computation time (10 nodes): Around 75 seconds for each update.mv and 175 seconds for each update.cu run.

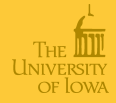

[Netflix](#page-0-0)

Russ Lenth

**[Background](#page-1-0)** 

[Data](#page-2-0)

[Analysis](#page-21-0)

[Time trends](#page-21-0) [ANCOVA model](#page-23-0) [Iterative method](#page-25-0) [R functions](#page-26-0) [Results](#page-29-0) [Ridge regression](#page-32-0) **[Conclusions](#page-36-0)** 

#### Summaries

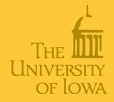

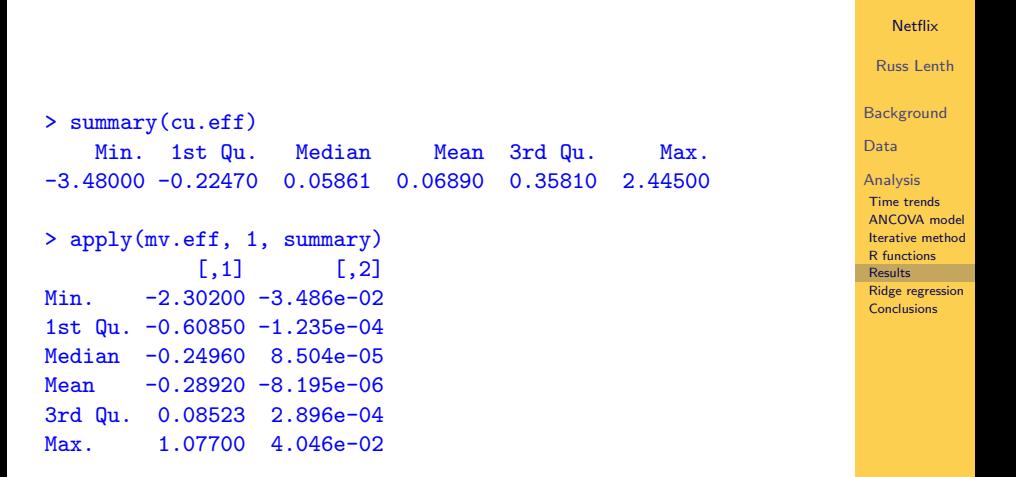

# Ridge regression

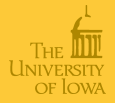

[Netflix](#page-0-0)

Russ Lenth

**[Background](#page-1-0)** 

[Data](#page-2-0)

[Analysis](#page-21-0) [Time trends](#page-21-0) [ANCOVA model](#page-23-0) [Iterative method](#page-25-0) [R functions](#page-26-0) [Results](#page-29-0) [Ridge regression](#page-32-0) **[Conclusions](#page-36-0)** 

- Substantial risk of over-fitting
- Especially considering spareseness of data
- $\bullet$  Ridge-regression idea: essentially pretend that we have  $\lambda$ additional zero values for each movie (or customer)
- <span id="page-32-0"></span>• Shrinks estimates towards zero – especially those with small denominators

## Modified code

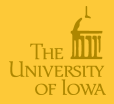

[Netflix](#page-0-0) Russ Lenth **[Background](#page-1-0)** [Data](#page-2-0) [Analysis](#page-21-0) [Time trends](#page-21-0) [ANCOVA model](#page-23-0) [Iterative method](#page-25-0) [R functions](#page-26-0) [Results](#page-29-0) [Ridge regression](#page-32-0) [Conclusions](#page-36-0)

```
# Save old estimates for comparison
\sum CU eff = cu.eff
> MV.eff = mv.eff
> fix(update.cu)
> update.cu
function(cl, lambda=50) {
  clusterExport(cl, "mv.eff")
  ce = \text{unlist}(\text{parLapply}(c), \text{custfiles}, \text{est.cu.effs}, \text{lambda}))chg = c(max=max(ce - cu.eff), RMS=sqrt(mean((ce-cu.eff)^2))cu.eff < <-cechg
}
```
etc.

#### **Iterations**

#### First round

```
> update.mv(cl)
   max.eff RMS.eff max.slope RMS.slope
1.606790689 0.321115611 0.040424673 0.001000710
> update.cu(cl)
     max RMS
3.4119180 0.2481984
Fourth round
> update.mv(cl)
    max.eff RMS.eff max.slope RMS.slope
1.105136e-02 5.980754e-03 1.548363e-05 4.951843e-06
> update.cu(cl)
        max RMS
0.0004277699 0.0060686696
```
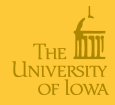

#### [Netflix](#page-0-0)

Russ Lenth

**[Background](#page-1-0)** 

[Data](#page-2-0)

[Analysis](#page-21-0)

[Time trends](#page-21-0) [ANCOVA model](#page-23-0) [Iterative method](#page-25-0) [R functions](#page-26-0) [Results](#page-29-0) [Ridge regression](#page-32-0) [Conclusions](#page-36-0)

## Comparisons of two estimates

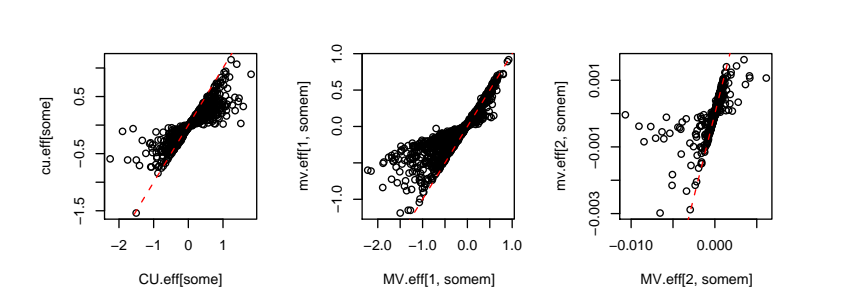

Netflix Russ Lenth Background

Data

Analysis

**Results Ridge regression** Conclusions

**Time trends** 

ANCOVA model **Iterative** method **R** functions

- A plot of 480,000 customer effects is a bit messy. I took a random sample of 1,000; same for the movie effects.
- The reference line is the identity line.

## **Conclusions**

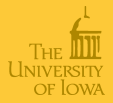

[Netflix](#page-0-0)

Russ Lenth

**[Background](#page-1-0)** 

[Data](#page-2-0)

[Analysis](#page-21-0)

[Time trends](#page-21-0) [ANCOVA model](#page-23-0) [Iterative method](#page-25-0) [R functions](#page-26-0) **[Results](#page-29-0)** [Ridge regression](#page-32-0) [Conclusions](#page-36-0)

- Learning experience
- Parallel computing really helps!
- snow really helps!
- <span id="page-36-0"></span>• It is actually possible to fit a multiple regression model with  $n=10^8$  and  $p=5\times 10^5$ —and get it done in an hour